### 仙台高等専門学校 CG演習 2012年5月9日(水)

# Photoshop の基本操作

#### 提出物:課題内容を印刷したもの・課題内容のデータ(画像&Illustrator)

提出日: 2012年5月 23日(水)授業開始時まで

## 課題内容: 擬似世界旅行

### 画像の合成(クイックマスクによる画像の切り抜き と レイヤー)

自分の全身が入っている画像の切り抜きと 行ってみたい観光名所(国内外問わず)の画像を合成し、 その場所にあたかも行ったような記念写真画像を作成しなさい。

### 提出方法

上記課題の画像データ (.jpg) を Illustrator で課題見本のよ うに配置後、印刷したものを提出。画像ファイル・Illustrator ファイルも合わせて提出すること。

データ:画像データ(. jpg)、Illustrator データ 印刷物:計1枚

画 像 デ ー タ 提 出 先 は 共 有 フ ォ ル ダ 内 の「課 題 提 出」→ 「0523 travel」内に各学籍番号のフォルダを作成し、その 中にデータを提出すること。

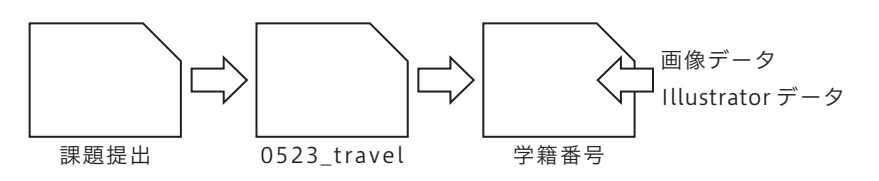

課題見本

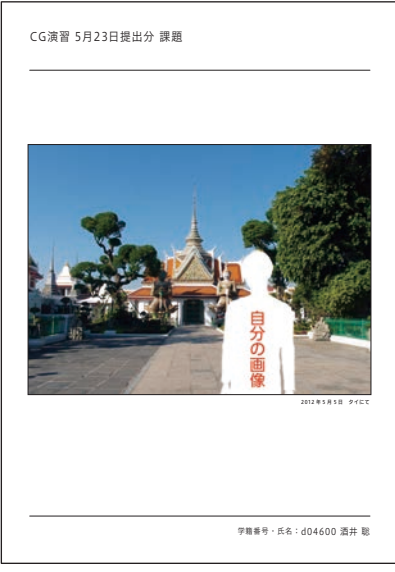

\*課題提出における印刷物は「スーパーファイン用紙」を必ず用いること。 上記以外の用紙は受理しません。